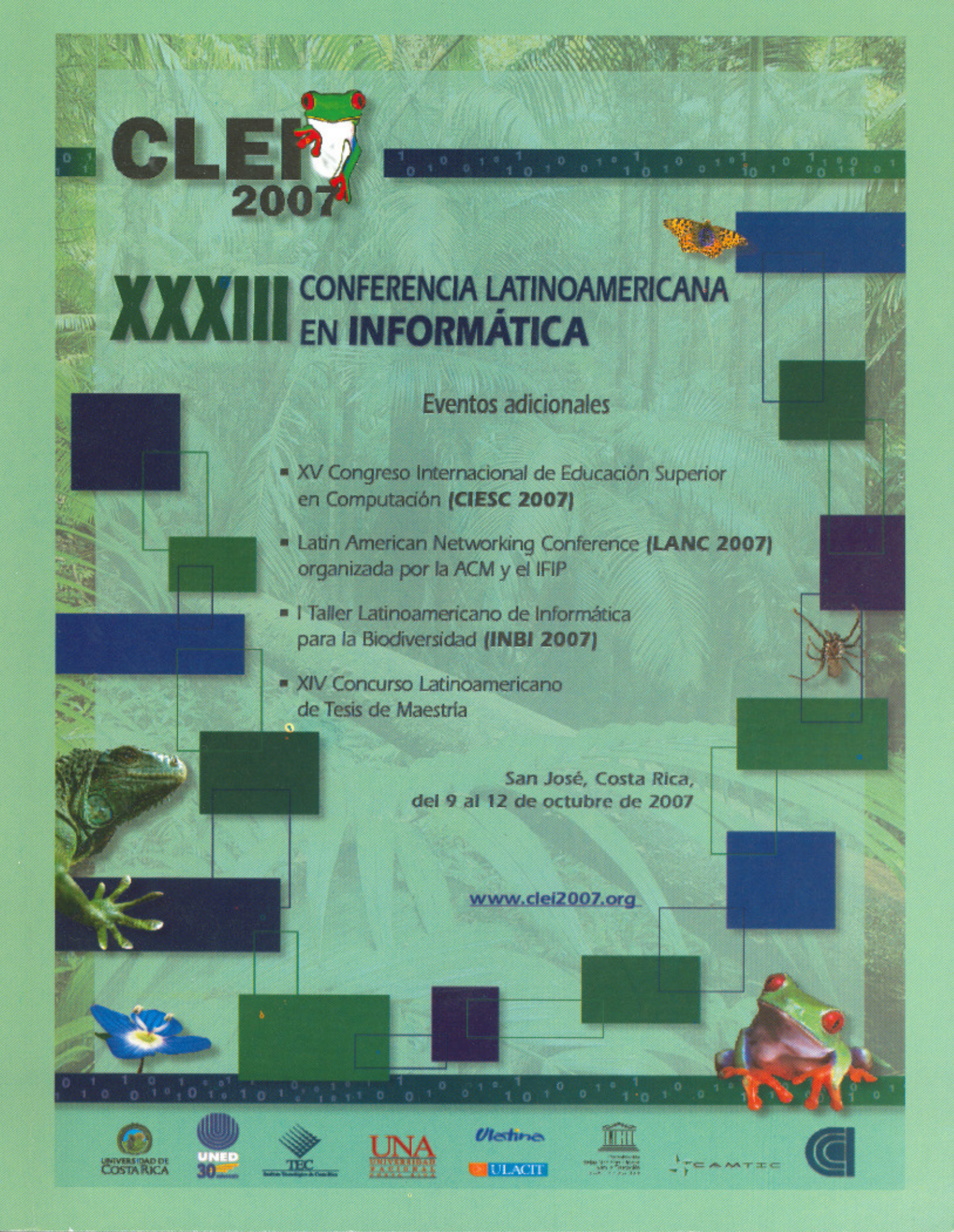

### **XXXIII** Conferencia Latinoamericana

Costa Rica) sria de la XXXIII ( soamericana<br>: UNED. en Informatica : 2007. - San José<br>PEM, Oficina de Audiovisuales, 3<br>1 Disco compacto usales, 2007

ISBN 978-9968-9678-9-1<br>1. Informatica. I. Titulo.

CLEP<sub>2007</sub>

001.6<br>C748m

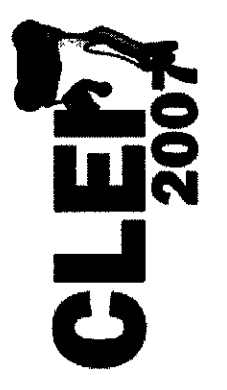

 $\bar{\mathbf{r}}$ 

# XXXIII Conferencia Latinoamericana de

 $\begin{array}{c} \frac{1}{2} \frac{1}{2} \frac{$ 

Informática

www.clei2007.org

San José, Costa Rica 9-12 Octubre 2007

## Libro de Resúmenes

 $\mathcal{S}_{\mathbf{Q}}$ 

### **Editores**

 $\mathcal{F}_{\mathcal{A}}^{\mathcal{A}}$ ý.

> Rodrigo Bartels González, Universidad de Costa Rica Marcelo Jenkins Coronas, Universidad de Costa Rica Marta Calderón Campos, Universidad de Costa Rica Diamela López Caurell, Universidad de Costa Rica

### Diseño de portada

 $\frac{d}{dt}$ 

Alonso Gamboa Valverde, Universidad Estatal a Distancia

 $\mathbb{R}^2$ 

## Tabla de contenidos

 $\bar{1}$ 

 $\overline{\phantom{a}}$ 

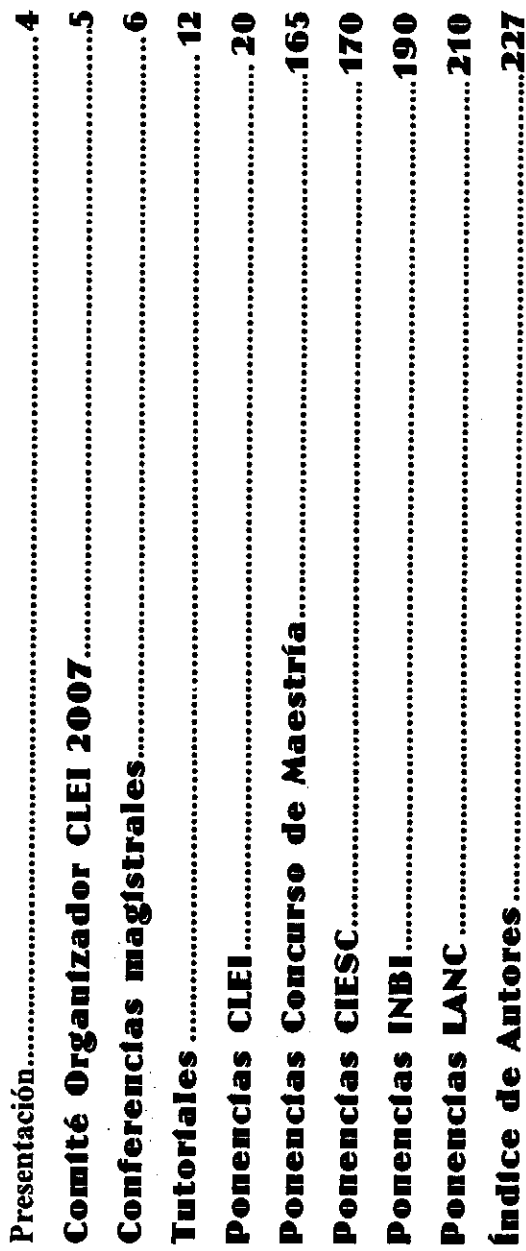

ويريقيه بستشف

 $\mathcal{P}^{\mathcal{P}}$ 

 $\mathcal{E}^{\prime}$ 

### PRESENTACIÓN

La CLEI 2007 fue la trigésimo tercera versión de la Conferencia Latinoamérica en Informática realizada que se realizó con sede en Costa Rica y en un país centroamericano. Fue organizada por la Universidad que de Costa Rica (UCR), la Universidad Estatal a Distancia (UNED), el Instituto Tecnológico de Costa Rica<br>(ITCR), la Universidad Nacional de Costa Rica (UNA), la Universidad Latinoamericana de Ciencia y por primera vez en 1974. La edición de este año revistió de la particularidad de ser la primera ocasión en Tecnología (ULACIT) y la Universidad Latina de Costa Rica (ULATINA) con el apoyo de la Cámara de Tecnologías de Información y Comunicaciones (CAMTIC) y la UNESCO. La CLEI 2007 renovó el objetivo de ser el foro latinoamericano más importante en el que científicos, investigadores, profesionales y estudiantes intercambian ideas y comparten resultados de investigaciones en Computación e Informática. Como parte de esta conferencia, se realizaron simultáneamente 5 eventos:

- · XXXIII Conferencia Latinoamericana en Informática CLEI 2007.
- $\cdot$  XV Congreso Internacional de Educación Superior en Computación CIESC 2007.
- Latin American Networking Conference LANC 2007 organizada por la ACM y el IFIP.<br>• I Taller Latinoamericano de Informática para la Biodiversidad INBI 2007.
	-
	- · XIV Concurso Latinoamericano de Tesis de Maestría

El evento comprendió diversas actividades, incluidas sesiones técnicas de presentación de trabajos, foros y paneles de discusión, así como charlas magistrales de personalidades destacadas en el campo.

universidades y organizaciones. Fueron aceptados 159 trabajos para CLEI, 21 para CIESC, 17 para<br>LANC y 20 para INB1, que junto con los 3 trabajos ganadores del Concurso de Tesis alcanzaron 220 trabajos presentados. En este libro se incluyen los resúmenes de todos los trabajos presentados como artículos y como posters durante los cuatro días del evento, así como los resúmenes de las conferencias Este año se recibieron en total 575 trabajos provenientes de más de 30 países y de más de 235 magistrales y semi-magistrales y los tutoriales. El texto completo se encuentra en la memoria en el CD-ROM.

participaron en el proceso de revisión de los trabajos recibidos y que con ello contribuyeron Queremos expresar un agradecimiento muy especial para todas aquellas personas que voluntariamente significativamente a garantizar la alta calidad del evento.

Co-presidente, Comité del Programa Dr. Marcelo Jenkins

Co-presidente, Comité del Programa Dr. Manuel E. Bermúdez

## COMITÉ ORGANIZADOR CLEI 2007

## **CO-PRESIDENTES COMITÉ ORGANIZADOR**

Marcelo Jenkins, Universidad de Costa Rica Gabriela Marín, Universidad de Costa Rica

## COMITÉ ORGANIZADOR

Sanders Pacheco, Universidad de Costa Rica (Coordinador comisión de eventos sociales) Gabriela Barrantes, Universidad de Costa Rica (Coordinadora comisión página web) Marta Calderón, Universidad de Costa Rica (Coordinadora comisión de divulgación) Lidia Arévalo, Universidad de Costa Rica (Coordinadora comisión de logística) Yarima Sandoval, Instituto Tecnológico de Costa Rica José A. Sánchez, Universidad Nacional, Costa Rica Wilberth Molina, ULACIT, Costa Rica Yenory Rojas, ULATINA, Costa Rica Nuria Rodríguez, UNED, Costa Rica

Otto Rivera Valle, CAMTIC

m

 $\mathcal{P}$ 

### PONENCIAS CLEI

## Comité del Programa CLEI 2007

Manuel E. Bermúdez, U. of Florida at Gainesville manuel@cise.ufl.edu (Co-Presidente) Marcelo Jenkins, Universidad de Costa Rica mienkins@ecci.ucr.ac.cr (Co-Presidente) Georgina Stegmayer, Centro Regional de Investigación y Desarrollo, Argentina Luciano Paschoal Gaspary, Universidade Federal do Rio Grande do Sul, Brasil<br>Juliana Herbert, Unisinos, Brasil<br>Sergio Lifschitz, Pontificia Universidade Católica do Rio de Janeiro, Brasil Maria Rosa Galli, Centro Regional de Investigación y Desarrollo, Argentina<br>Ma. Laura Caliusco, Universidad Tecnológica Nacional, Argentina Vanessa Braganholo Murta, Universidade Federal do Rio de Janeiro, Brasil Omar CHIOTTI, Centro Regional de Investigación y Desarrollo, Argentina Aldo Vecchietti, Centro Regional de Investigación y Desarrollo, Argentina Pablo Villarreal, Universidad Tecnológica Nacional, Santa Fe, Argentina Camilo Rueda, Pontificia Universidad Javeriana, Colombia<br>Enrique González Guerrero, Pontificia Universidad Javeriana, Colombia Daltro Jose Nunes, Universidade Federal do Rio Grande do Sul, Brasil Nazareno M. Aguirre, Universidad Nacional de Río Cuarto, Argentina Marcello Visconti, Universidad Técnica Federico Santa María, Chile Hernán Astudillo, Universidad Técnica Federico Santa Maria, Chile Rodolfo Villarroel Acevedo, Universidad Católica del Maule, Chile Gabriela P. Henning, Universidad Nacional del Litoral, Argentina Miguel Jonathan, Universidade Federal do Rio de Janeiro, Brasil Carlos Castro, Universidad Técnica Federico Santa María, Chile Eric Monfroy, Universidad Técnica Federico Santa María, Chile Luis Rivera, Universidade Estadual do Norte Fluminense, Brasil John Atkinson, Universidad de Concepción, Chile<br>Gonzalo Acuña Leiva, Universidad de Santiago de Chile, Chile Guillermo R. Simari, Universidad Nacional del Sur, Argentina Marcelo Naiouf, Universidad Nacional de La Plata, Argentina Gabriel Baum, Universidad Nacional de La Plata, Argentina Claudia Pons, Universidad Nacional de La Plata, Argentina Claudio Delrieux, Universidad Nacional del Sur, Argentina Alex J. Cuadros Vargas, Universidade de Sao Paulo, Brasil Hugo D. Scolnik, Universidad de Buenos Aires, Argentina gnacio Ponzoni, Universidad Nacional del Sur, Argentina Pablo Fillottrani, Universidad Nacional del Sur, Argentina Alicia Diaz, Universidad Nacional de La Plata, Argentina Mauricio Ayala-Rincon, Universidade de Brasilia, Brasil Claudio Meneses, Universidad Católica del Norte, Chile Yadran Eterovic, Pontificia Universidad Católica, Chile Irene Loiseau, Universidad de Buenos Aires, Argentina Silvia Castro, Universidad Nacional del Sur, Argentina Jorge Alfaro, Universidad Católica del Norte, Chile JC Maldonado, Universidade de Sáo Paulo, Brasil Carlos Pon, Universidad Católica del Norte, Chile Gilberto Gutierrez, Universidad de Chile, Chile Federico Meza, Universidad de Talca, Chile Federico Meza, Universidad de Talca, Chile Luis Guerrero, Universidad de Chile, Chile<br>Sergio Ochoa, Universidad de Chile, Chile Juan Alvarez, Universidad de Chile, Chile Giovani Librelotto, UNIFRA, Brasil Homero Latorre, UTEM, Chile

Martha Dunia Delgado, Instituto Superior Politécnico José Antonio Echeverría, Cuba Francisco-Jose Quiles Flor, Universidad Politécnica de Castilla La Mancha, España Miguel Angel Ferrer Ballester, Universidad de las Palmas en Gran Canaria, España Alejandro Rosete, Instituto Superior Politécnico José Antonio Echeverría, Cuba Carlos Travieso González, Universidad de las Palmas en Gran Canaria, España Oscar Hernández, Instituto Tecnológico de Monterrey, Querétaro, México Nora Bertha La Serna, Universidad Nacional Mayor de San Marcos, Perú Eduardo Carrillo, Universidad Autónoma de Bucaramanga, Colombia Rafael Armando García Gómez, Universidad de los Andes, Colombia Luordes García, Universidad Central Marta Abreu de las Villas, Cuba Francisco A. Cano, Universidad de las Ciencias Informáticas, Cuba Francisco Torres, Instituto Tecnológico de Costa Rica, Costa Rica Jesús Alonso, Universidad de las Palmas en Gran Canaria, España Clifton E. Clunie B, Universidad Tecnólogica de Panamá, Panamá Carmen Fernandez, Universidad Complutense de Madrid, España Pablo Alvarado, Instituto Tecnológico de Costa Rica, Costa Rica Rafael David Rincón Bermúdez, Universidad EAFIT, Colombia Alberto Valderruten, UNIVERSIDADE DA CORUÑA, España Ernesto Cuadros-Vargas, Universidad Católica San Pablo, Perú Oscar López, Instituto Tecnológico de Costa Rica, Costa Rica Steven Wilmont, Universidad Politécnica de Cataluna, España Benjamín Barán, Universidad Nacional de Asunción, Paraguay lose Tiberio Hernández, Universidad de los Andes, Colombia Francisco José Correa Zabala, Universidad EAFIT, Colombia Cesar Garita, Instituto Tecnológico de Costa Rica, Costa Rica losé Castro, Instituto Tecnológico de Costa Rica, Costa Rica Elzbieta Malinowski, Universidad de Costa Rica, Costa Rica Ramon Puigjaner, Universidad de las Islas Baleares, España<br>Catalina Llado, Universidad de las Islas Baleares, España Oldemar Rodríguez, Universidad de Costa Rica, Costa Rica Fernando de la Rosa, Universidad de los Andes, Colombia Gabriela Barrantes, Universidad de Costa Rica, Costa Rica Javier Segovia, Universidad Politécnica de Madrid, España Alvaro de la Ossa, Universidad de Costa Rica, Costa Rica Juan José Vargas, Universidad de Costa Rica, Costa Rica Rodrigo Cardoso, Universidad de los Andes, Colombia Francisco Mata, Universidad de Costa Rica, Costa Rica Ana Pont, Universidad Politécnica de Valencia, España Sofia Alvarez, Universidad San Ignačio de Loyola, Perú Gabriela Marín, Universidad de Costa Rica, Costa Rica lorge Villalobos, Universidad de los Andes, Colombia Silvia Takahashi, Universidad de los Andes, Colombia Carlos Vargas, Universidad de Costa Rica, Costa Rica Vladimir Lara, Universidad de Costa Rica, Costa Rica Pablo Figueroa, Universidad de los Andes, Colombia Manuel Arce, Universidad de Costa Rica, Costa Rica Carlos Loria, Universidad de Costa Rica, Costa Rica Hugo Banda, Escuela Politécnica Nacional, Ecuador Alberto Restrepo, Universidad EAFIT, Colombia Edwin Montoya, Universidad EAFIT, Colombia Ramon Fabregat, Universidad de Girona, España Luca Cernuzzi, Universidad Católica, Paraguay Daniel Cañas, Intnet, Costa Rica, Costa Rica Eusebi Calle, Universidad de Girona, España Guillermo Rodríguez, ITESM, México Gustavo Chafla, Datadec, Ecuador Begoña Albizuri, ITAM, México Marcelo Mejia, ITAM, México ose Incera, ITAM, México Glen Rodriguez, Perú, Perú

 $\vec{E}$ 

Lourdes Maritza Ortiz Sosa, Universidad Catolica Andres Bello, Venezuela Maria Elena Villapol, Universidad Central de Venezuela, Venezuela Daniel G. Chavaria, Pacific Northwest National Laboratory, USA Fernando Machado, Universidad Católica del Uruguay, Uruguay Alberto J. Cañas, Institute for Human & Machine Cognition, US. Nancy Zambrano, Universidad Central de Venezuela, Venezuela uan José Moreno, Universidad Católica del Uruguay, Uruguay Wilmer Pereira, Universidad Catolica Andres Bello, Venezuela Flor Narciso, Universidad de los Andes, Venezuela, Venezuela Nora Montaño, Universidad Central de Venezuela, Venezuela Alejandro Gutiérrez, Universidad de la República, Uruguay Wladimir Rodríguez, Universidad de los Andes, Venezuela Eduardo Grampán, Universidad de la República, Uruguay Juan José Cabezas, Universidad de la República, Uruguay María E. Urquhart, Universidad de la República, Uruguay Yudith Cardinale, Universidad Simon Bolivar, Venezuela Eduardo B. Fernandez, Florida Atlantic University, USA Franco Robledo, Universidad de la República, Uruguay Héctor Cancela, Universidad de la República, Uruguay Cristina Cornes, Universidad de la República, Uruguay Dina Wonsever, Universidad de la República, Uruguay Isabel Besembel, Universidad de los Andes, Venezuela Sylvia da Rosa, Universidad de la República, Uruguay Mariela Curiel, Universidad Simon Bolivar, Venezuela Avelino Gonzalez, University of Central Florida, USA Alberto Pardo, Universidad de la República, Uruguay Alfredo Viola, Universidad de la República, Uruguay Venezuela Regina Motz, Universidad de la República, Uruguay Javier Couto, Universidad de la República, Uruguay Raúl Ruggia, Universidad de la República, Uruguay Judith Barrios, Universidad de los Andes, Venezuela Esther Vidal, Universidad Simon Bolivar, Venezuela Francisco Azuola, Temple University, USA<br>Joseph Berrios, University of Central Florida, USA Manuel Núñez, University of Connecticut, USA Ignacio Solis, Palo Alto Research Center, USA Alvaro Tasistro, Universidad ORT, Uruguay Jonás Montilva, Universidad de los Andes, Ernst Leiss, University of Houston, USA Inés Kereki, Universidad Ort, Uruguay Nora Szasz, Universidad Ort, Uruguay Andrea Lobo, Rowan University, USA

 $\mathbf{z}$ 

### **Un Prototipo para el Modelado Conceptual de Almacenes de Datos Seguros**

**Rodolfo Villarroel** 

Universidad Católica del Maule, Departamento de Computación e Informática Avenida San Miguel 3605, Talca, Chile rvillarr@spock.ucm.cl

### **Eduardo Fernández-Medina, Mario Piattini**

Universidad de Castilla-La Mancha, Departamento de Tecnologías y Sistemas de Información Paseo de la Universidad 4. 13071, Ciudad Real, España {eduardo.fdezmedina, mario.piattini}@uclm.es

### **Juan Trujillo**

Universidad de Alicante, Departamento de Lenguajes y Sistemas Informáticos C/San Vicente S/N. 03690, Alicante, España jtrujillo@dlsi.ua.es

### **Abstract**

Data Warehouses provide companies with a huge amount of historic information for the decision-making process. As they are basically query systems and, due to the idiosyncrasy and critical character of the data included in them, the absence of appropriate security mechanism can not only violate basic rules of data protection but also generate important economic losses for data warehouse's owner. All relevant information managed by these systems should be kept by using strong security measures within a data warehouse project. Unfortunately, security measures generally depend on database management system administrators in the majority of actual data warehouses projects. However, the design of security aspects should be considered together with conceptual modeling, from the early stages of a data warehouse project, making it possible to incorporate user's security information into the basic structure of a multidimensional model. In this paper, we extend the Unified Modeling Language (UML), representing the security information in the conceptual multidimensional modeling and we present a prototype that gives automated support to the conceptual modeling of secure data warehouses.

**Keywords:** Data Warehouses, security, prototype, conceptual modeling, multidimensional model

### **Resumen**

Los almacenes de datos proporcionan a las compañías una ingente cantidad de información histórica para el proceso de toma de decisiones. Puesto que son sistemas eminentemente de consulta y, dada la idiosincrasia y carácter crítico de los datos que contienen, la ausencia de mecanismos adecuados de seguridad no sólo puede violar reglas básicas de protección de datos, sino que pueden suponer pérdidas económicas importantes para el propietario del almacén. Toda la información relevante gestionada por estos sistemas, debería ser salvaguardada mediante fuertes medidas de seguridad en un proyecto de almacén de datos. Lamentablemente, en la mayoría de los proyectos reales de almacenes de datos, los aspectos de seguridad son temas que generalmente dependen de los administradores del sistema de gestión de bases de datos. Sin embargo, el diseño de estos aspectos debería ser considerado junto al modelado conceptual, desde las etapas tempranas de un proyecto de almacenes de datos, siendo capaces de incorporar la información de seguridad del usuario a las estructuras básicas de un modelo multidimensional. En este artículo extendemos el Lenguaje de Modelado Unificado (UML), representando la información de seguridad en el modelado conceptual multidimensional y presentamos un prototipo que proporciona soporte automatizado al modelado conceptual de almacenes de datos seguros.

**Palabras Clave:** Almacenes de datos, seguridad, prototipo, modelado conceptual, modelado multidimensional.

### 1 **Introducción**

La seguridad se define como la protección de información computacional frente a consultas no autorizadas, modificaciones inapropiadas o la falta de disponibilidad de un servicio en un momento dado [4], [15]. Esta protección debería estar presente en todo desarrollo de sistema de información. Sin embargo, la seguridad de estos sistemas se considera una vez que se entrega para su utilización, por lo tanto, es poco frecuente que los desarrolladores se preocupen en etapas anteriores, tales como el análisis y el diseño. Las soluciones se enfocan principalmente a proporcionar defensas de seguridad en vez de solucionar una de las causas fundamentales de problemas de seguridad, que se refiere a un buen diseño de software [10]. Muchos métodos de desarrollo de software carecen de una disciplina, mejores prácticas y rigor para tratar los aspectos de seguridad con mayor profundidad, lo que se evidencia por la gran cantidad de parches de seguridad ofrecidos por los proveedores de software. Para remediar esto, la industria debe cambiar sus métodos de ingeniería actuales para construir software más seguro [13]. Además, los problemas de seguridad de la información se han incrementado como una consecuencia de los cambios tecnológicos, tales como acceso a bases de datos vía Web, desarrollo del comercio electrónico, avances en almacenes de datos e incluso el uso de técnicas de minería de datos, lo que permite justificar la incorporación de seguridad en el desarrollo de software [7], [23]. Por lo tanto, la seguridad de la información es un requisito serio que debe considerarse, no como un aspecto aislado, sino como algo presente en todas las etapas del ciclo de vida de desarrollo, desde el análisis de requisitos hasta la implementación y mantenimiento [2], [6], [9].

En el caso de los almacenes de datos, debido a que son sistemas eminentemente de consulta y, dada la idiosincrasia y carácter crítico de los datos que contienen, la ausencia de mecanismos adecuados de seguridad no sólo puede violar reglas básicas de protección de datos, sino que pueden suponer pérdidas económicas importantes para el propietario del almacén. Toda la información relevante gestionada por estos sistemas debería ser salvaguardada mediante fuertes medidas de seguridad. Lamentablemente, en la mayoría de los proyectos reales de almacenes de datos, los aspectos de seguridad son temas que generalmente dependen de los administradores del sistema de gestión de bases de datos. Sin embargo, el diseño de estos aspectos debería ser considerado junto al modelado conceptual, desde las etapas tempranas de un proyecto de almacenes de datos, siendo capaces de incorporar la información de seguridad del usuario a las estructuras básicas de un modelo multidimensional.

Existen distintas propuestas de modelos multidimensionales. Algunos modelos se enmarcan dentro de los modelos lógicos, tales como el esquema Estrella [16]. Otros pueden ser considerados como modelos formales, ya que proveen un formalismo para la consideración de las principales propiedades multidimensionales. Una revisión de los modelos lógicos y formales puede encontrarse en [1], [3]. Por último, están los denominados modelos multidimensionales conceptuales que podemos considerar como "puros" debido a que proveen un alto nivel de abstracción para las principales propiedades de modelado multidimensional a nivel conceptual y son totalmente independientes de temas de implementación. Estos modelos ofrecen mayor expresividad y términos semánticos, como por ejemplo, dimensión, hecho y aditividad, necesarios para modelar estas aplicaciones tal y como el usuario percibe la parte del mundo real objeto de estudio. A la vez, proporcionan un conjunto gráfico de constructores de modelado fáciles de utilizar y que evitan que el modelador se enfrente a los aspectos formales del modelo. Las propuestas conceptuales más significativas son: modelo Dimensional-Fact (DF) [12], el modelo Multidimensional/ER (M/ER) [22], el modelo starER [25], el modelo de Hüsemann [14], el modelo Yet Another Multidimensional (YAM) [1], y el modelo multidimensional orientado a objetos [18], [24]. Lamentablemente, ninguno de estos enfoques para el modelado conceptual considera la seguridad como un tema importante en sus modelos conceptuales, de manera que no resuelven el problema de seguridad en los almacenes de datos.

Las iniciativas que encontramos en la literatura para incluir la seguridad en los almacenes de datos están enfocadas principalmente en aspectos interesantes relacionados con el control de acceso, seguridad multinivel, sus aplicaciones a bases de datos federadas, aplicaciones usando herramientas comerciales, etc. [17], [19], [21]. Lamentablemente, ninguna considera los aspectos de seguridad en las etapas del ciclo de desarrollo de sistemas ni considera la introducción de la seguridad en el diseño conceptual de almacenes de datos.

Para solucionar esta necesidad, en [8] presentamos un modelo de Control de Acceso y Auditoría que permite especificar y representar los principales aspectos de confidencialidad en el modelado conceptual de almacenes de datos. A la vez, en [26] presentamos una extensión de UML para diseñar almacenes de datos seguros. Se utiliza el término 'Almacenes de Datos Seguros` haciendo una similitud con el concepto de `Bases de Datos Seguras', que históricamente se refiere a bases de datos multinivel [20],

las cuales contienen objetos con diferentes niveles de confidencialidad y registran sujetos con diferentes habilitaciones.

Una de las principales necesidades, una vez planteadas las formas de modelar almacenes de datos seguros, era la generación de un prototipo que pudiese dar soporte para el modelado conceptual de almacenes de datos seguros y que gestionase de manera semiautomática determinadas tareas.

Así, la primera disyuntiva que surgió en relación con el prototipo, fue si construir una nueva herramienta o extender alguna ya existente. Si bien construir una nueva herramienta presentaba la ventaja de poder hacerlo '*a medida*', incluyendo aquellos aspectos que considerásemos oportunos, también ofrecía varios inconvenientes, como una mayor complejidad y lo más importante, que la mayoría de los usuarios no se sentirían demasiado familiarizados con un nuevo entorno. Tras un estudio de las distintas herramientas susceptibles de ser extendidas, optamos por extender Rational Rose, debido principalmente a su mayor aceptación por parte de los usuarios y a la facilidad que presentaba para ser extendida.

En este artículo presentamos un prototipo, integrado en Rational Rose, que cumple básicamente los siguientes objetivos:

- Definir la información de sensibilidad (niveles de sensibilidad, categorías, y jerarquía de roles de usuarios) del sistema.
- Crear diagramas de clases extendidos, incluyendo la especificación de información de sensibilidad para los distintos elementos que forman parte del diagrama.
- Especificar restricciones de seguridad utilizando el lenguaje de restricción de objetos (OCL) en los diagramas de clases, específicamente en las restricciones de seguridad dinámicas.
- Automatizar algunas actividades, como por ejemplo el control de restricciones de seguridad inherentes a los modelos o como realizar un análisis léxico y sintáctico de las restricciones expresadas en OCL.

El resto de este artículo está estructurado de la siguiente manera: La sección 2 resume nuestra propuesta de modelado multidimensional seguro. La sección 3 presenta la tecnología utilizada en la construcción del prototipo. La sección 4 describe la funcionalidad del prototipo. Finalmente, la sección 5 entrega las principales conclusiones y trabajo futuro.

### **2 Modelado Multidimensional Seguro**

En esta sección se describe la extensión de UML que permite integrar la seguridad en un modelo conceptual multidimensional. Para ello, utilizaremos el formato propuesto en [5] que indica que una extensión de UML comienza con una breve descripción y a continuación se describen todos los estereotipos, valores etiquetados, y restricciones de la extensión. Además de estos elementos, una extensión contiene un conjunto de reglas bien formadas. Estas reglas se usan para determinar si un modelo es semánticamente consistente consigo mismo. Por lo tanto, definimos nuestra extensión de UML, para el modelado conceptual multidimensional seguro, siguiendo el esquema compuesto de los siguientes elementos:

- Descripción (una breve descripción de la extensión en lenguaje natural).
- Prerrequisitos de la extensión (este elemento indica si la extensión actual necesita la existencia de extensiones previas).
- Estereotipos/valores etiquetados (la definición de los estereotipos y/o valores etiquetados).
- Reglas bien formadas (la semántica estática de las metaclases son definidas tanto en lenguaje natural y como un conjunto de invariantes definidas por expresiones OCL.
- Comentarios (cualquier información adicional, decisión o ejemplo, generalmente escrito en lenguaje natural).

Para la definición de los estereotipos, seguimos la estructura que es sugerida en [11], la que está compuesta de un nombre, la metaclase base, la descripción, los valores etiquetados y una lista de restricciones definidas por medio de OCL. Para la definición de valores etiquetados, se considera el tipo de valores etiquetados, la multiplicidad, la descripción, y el valor por defecto.

Esta extensión de UML reutiliza un conjunto de estereotipos definidos previamente en [24], [18] para el modelado multidimensional a nivel conceptual. Estos estereotipos se presentan en la Tabla 1 y un ejemplo de este tipo de modelado se presenta en la Figura 1.

La principal propiedad estructural del modelado multidimensional es el diagrama de clases, donde se separa la información en hechos y dimensiones. Las clases hecho se especifican como clases compuestas en relaciones de agregación compartidas de clases dimensión. En el ejemplo de la Figura 1 la clase hecho es *Admisión* y las clases dimensión son *Sala*, *Diagnostico*, *Paciente* y *Tiempo*. Si se observa una dimensión como *Tiempo*, se puede observar que existe una jerarquía de clasificación, que incluso puede tener vías alternativas.

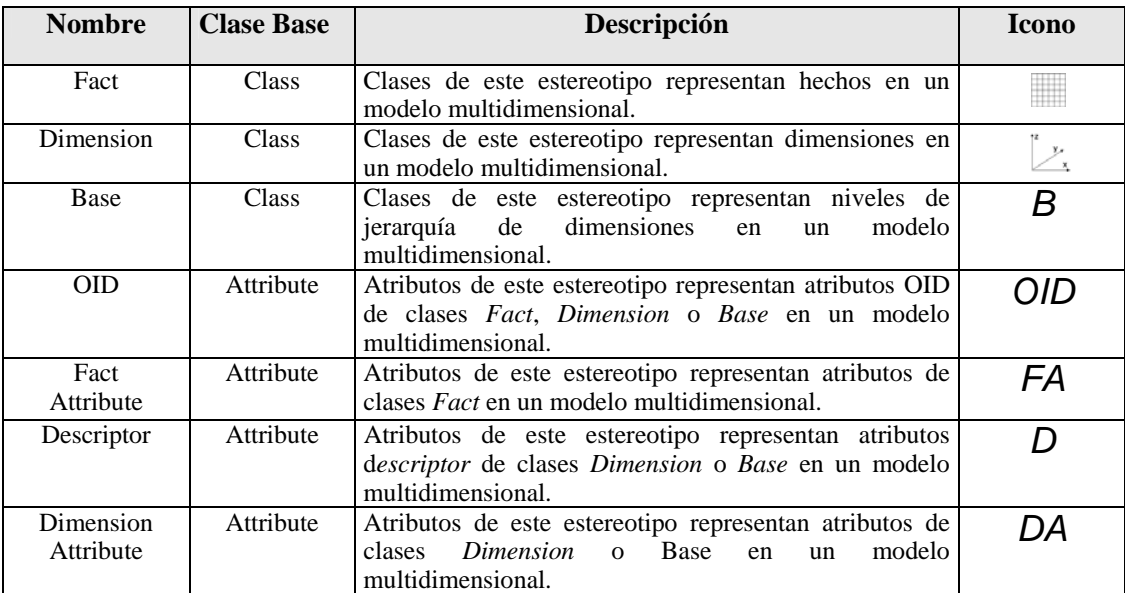

Tabla 1. Estereotipos en el modelado multidimensional orientado a objetos

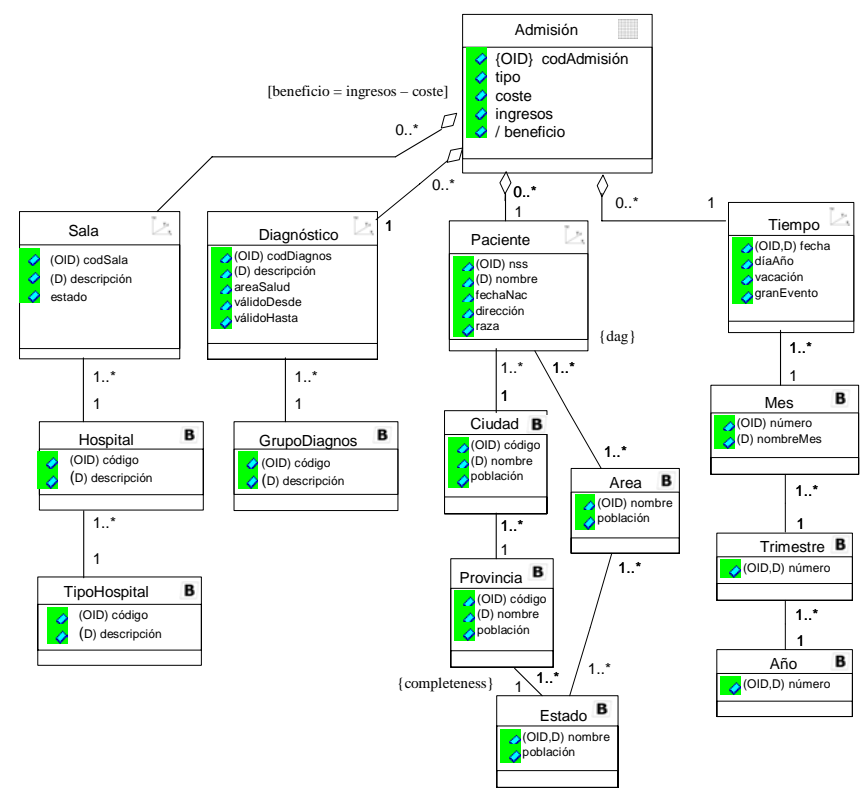

Figura 1. Modelado multidimensional usando UML

A partir del modelado multidimensional orientado a objetos se define un conjunto de valores etiquetados, estereotipos y restricciones, que nos permiten crear modelos multidimensionales seguros. Los valores etiquetados que hemos definido se aplican a ciertos componentes que son especialmente particulares del modelado multidimensional (hechos, dimensiones, etc.), permitiéndonos representarlos en el mismo modelo y en los mismos diagramas que describen el resto del sistema. Estos valores etiquetados representarán la información de sensibilidad de los diferentes elementos del modelado multidimensional, y nos permitirán especificar restricciones de seguridad dependiendo de la información de seguridad y del valor de los atributos del modelo. Un nuevo estereotipo de clase nos ayudará a identificar una clase especial que definirá el perfil de los usuarios del sistema. Un conjunto de reglas bien formadas definen la semántica estática del modelo. Se asegura el uso correcto de nuestra extensión con la definición de restricciones tanto en lenguaje natural como en OCL.

Para regular el acceso a los objetos en el modelo multidimensional hemos considerado el modelo de Control de Acceso Obligatorio (*Mandatory Access Control, MAC*), en la forma de políticas de seguridad multinivel, las cuales se basan en la clasificación de sujetos y objetos en el sistema. De esta manera, nuestro modelo nos permite especificar:

- Reglas de asignación de información de sensibilidad para todos los elementos del modelo multidimensional (clases de hechos, dimensiones, atributos, etc.), que definen la clasificación del objeto de manera estática y dinámica. Una clasificación estática no dependerá de una condición para la definición de la información de seguridad de cada elemento del modelo. Por ejemplo, la asignación de un nivel de seguridad *Secreto* y roles de usuario *Salud* y *Admin* a la clase *Admisión*. Una clasificación dinámica permitirá que la información de sensibilidad dependa de una condición. Por ejemplo, la asignación de un nivel de seguridad mayor (con respecto a los otros atributos) del atributo *Raza*, debido a que la información es muy sensible y sólo puede ser accedida por los usuarios que tengan los privilegios necesarios.
- Reglas de autorización que representan excepciones a las reglas multinivel general, donde el diseñador puede especificar diferentes situaciones en la cual las reglas multinivel no son lo suficientemente expresivas. De esta manera, podemos otorgar o denegar el acceso a usuarios especiales del sistema. Por ejemplo, un paciente del hospital no tiene acceso a la información confidencial de los pacientes, sin embargo, se le puede dar acceso para que pueda ver su propia información, lo que significa que es un permiso especial, dada una determinada condición.
- Reglas de auditoría, que representan los requisitos de auditoría que pueden ser incluidos en el modelo según el diseñador. Estos requisitos se refieren a la información que será desplegada cuando se realice un tipo de acceso a un objeto determinado. Por ejemplo, si se produce un tipo de acceso frustrado al objeto *Admisión*, entonces se registrará la identificación del sujeto y el momento en que realizó ese intento.

### **3 Tecnología Utilizada en la Construcción del Prototipo**

-

El prototipo estará vinculado a la aplicación Rational Rose en forma de '*add-in*' 1 , el cual permite personalizar los siguientes elementos:

- Estereotipos: Se han definido los estereotipos por medio de un archivo de configuración de prototipos.
- Propiedades: Se han definido los valores etiquetados por medio de un archivo de configuración de propiedades.
- Ítems de Menú: Se han agregado dos ítems de menú por medio de un archivo de configuración de menú. Son dos scripts debido a que la funcionalidad es distinta. Por un lado está "SecAttributes.ebs" que se encarga de recoger y almacenar los atributos de seguridad del modelo. Por otro lado, está "smdvalidate.ebs" que valida el modelo.

La forma de acceder al prototipo desde Rational Rose es a través del menú '*Tools*', seleccionando la opción '*SMD Specify Security Attributes*', como podemos observar en la Figura 2.

La forma de utilizar este prototipo sería la siguiente: En primer lugar se crean los diagramas de clases a través de las funcionalidades básicas de Rational Rose (mediante el lenguaje estándar UML), y posteriormente, accediendo al menú antes citado, se podrían gestionar todos los aspectos de sensibilidad asociados con los elementos de esos diagramas.

<sup>&</sup>lt;sup>1</sup> Extensión de la aplicación: Aplicación desarrollada independientemente de la oficial, que se integra en la misma y permite trabajar con sus elementos.

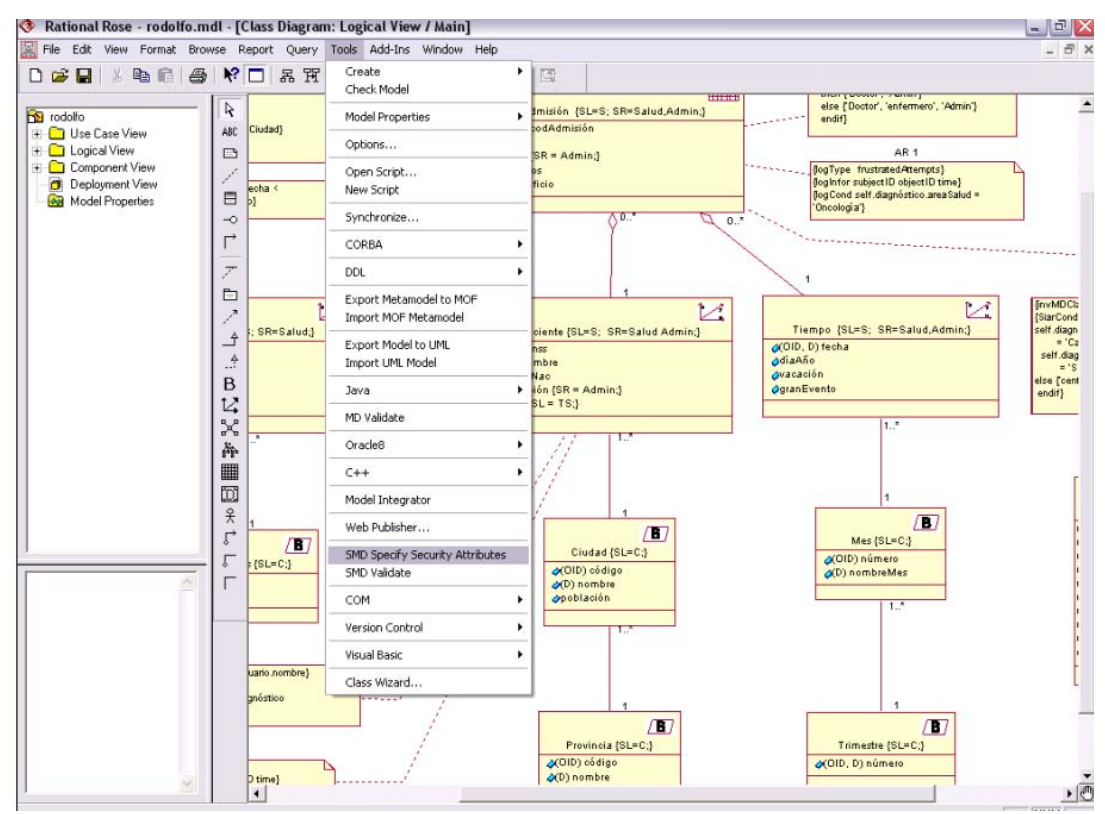

Figura 2. Camino para acceder al Prototipo

Para construir la extensión se ha utilizado la interfaz de extensibilidad de Rational Rose (*Rose Extensibility Interface*), que es una biblioteca que permite acceder a los objetos y elementos de un modelo creado con Rational Rose, así como modificar sus propiedades. Para poder hacerlo, se debe usar Rational Rose como un servidor de automatización, y para ello es necesario incrustarlo en la aplicación como un objeto OLE de tipo '*OLEServer*'.

Partiendo de las bibliotecas que ofrece la interfaz de extensibilidad de Rational Rose, a la que se puede acceder desde diversos lenguajes de programación, como Visual Basic, C o C++, es posible obtener una referencia al modelo abierto, o incluso abrir o cerrar modelos de Rational Rose. Con la referencia al modelo ya se puede modificar prácticamente cualquier aspecto del mismo.

Para la creación del prototipo se ha utilizado el lenguaje de programación Visual Basic 6, siendo el resultado una biblioteca *dll ActiveX*<sup>2</sup> , que será enlazada por Rational Rose para trabajar a partir de los modelos creados con dicha aplicación. La forma de integrar el prototipo con Rational Rose, es a través de su gestor de extensiones. Así, la funcionalidad del prototipo estaría accesible desde la ventana principal de Rational Rose a través del menú *Tools → SMD Specify Security Attributes*, como se ha comentado anteriormente.

Además de los anteriores recursos tecnológicos, también se ha utilizado la herramienta Visual Parse ++ v 5.0, para integrar en el prototipo un reconocedor sintáctico de restricciones expresadas en OCL.

### **4 Funcionalidad del Prototipo**

1

Mediante este prototipo será posible capturar los diagramas realizados con la aplicación Rational Rose, definir y gestionar ciertas propiedades que dotarían a los diagramas de aspectos de sensibilidad. Podrán ser modificadas todas las propiedades de los distintos diagramas que sea soportada por la biblioteca de la interfaz de extensibilidad de Rational Rose.

<sup>2</sup> *Dynamic Link Library* (Biblioteca de Vínculos Dinámicos).

El prototipo está organizado de manera que pueda acceder a las siguientes opciones:

- Parámetros de seguridad del Modelo. Es posible definir tanto los niveles de seguridad permitidos para el sistema como los valores asociados a los nuevos tipos de datos referentes a opciones de auditoría y privilegios de las reglas de autorización. Además, permite la definición del árbol de roles de seguridad. Es posible definir cada uno de los nodos del árbol, indicando su dependencia a un nodo superior.
- Diagramas de Clases con información de seguridad estática. Incluye los elementos necesarios para definir información de sensibilidad para clases. Además, da acceso a los módulos de información de sensibilidad de los atributos.
- Definición de restricciones de seguridad. Incluye la especificación de las restricciones dinámicas que son visualizadas como notas en el diagrama de clases.

A continuación se analizan los distintos módulos de funcionalidad desarrollados para este prototipo, comentando brevemente la forma de utilizarlos.

### **4.1 Definición de los Parámetros de Seguridad**

Esta definición podrá realizarse en dos pantallas (ver Figuras 3 y 4). Es posible definir los parámetros de seguridad necesarios para nuestro sistema en concreto. En la Figura 3 se pueden observar cada uno de los valores asociados a niveles de seguridad (altoSecreto a noClasificado), categorías (en este caso específico se usa centroDeCáncer y centroGeneral), los intentos frustrados en una auditoría, la información posible a registrar en la auditoría, y los privilegios asociados a una regla de autorización. Estos valores serán los que se pueden utilizar en nuestro modelado.

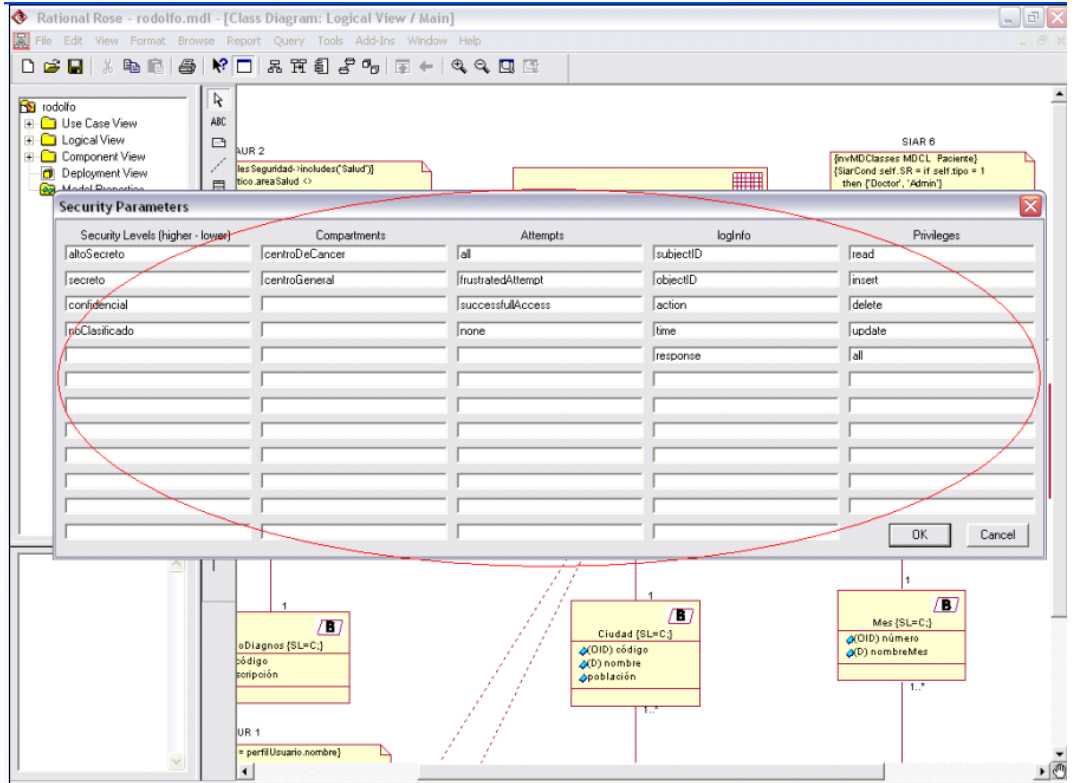

Figura 3. Parámetros de Seguridad del Modelo

La otra pantalla, correspondiente a la Figura 4, permite definir la jerarquía de roles de usuarios autorizados del sistema. En esta figura vemos cada rol con su respectivo nodo padre.

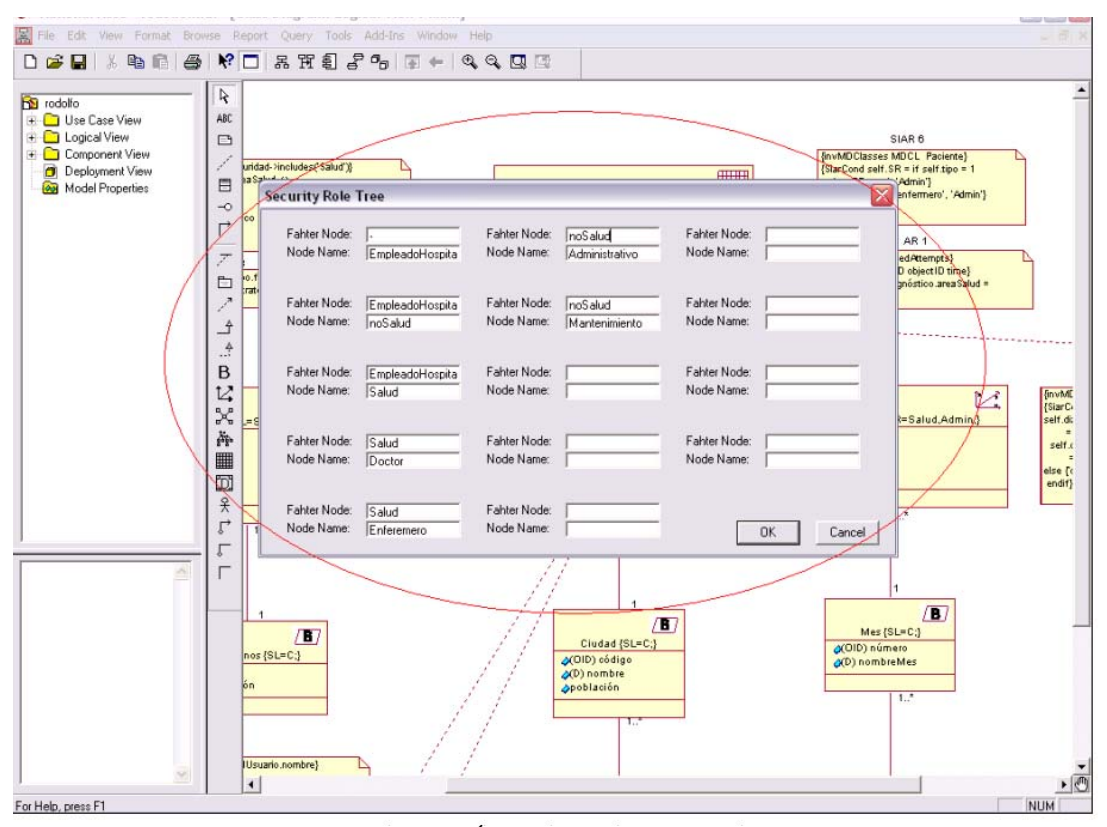

Figura 4. Árbol de Roles de Usuarios

### **4.2 Definir Información de Sensibilidad en Diagramas de Clases**

Esta actividad es la que mayor funcionalidad concentra, ya que incluye tanto la gestión de información de sensibilidad para clases y atributos.

En la Figura 5 podemos apreciar cuál sería el aspecto de un diagrama de clases creado con Rational Rose, y dotado de información de sensibilidad mediante este prototipo. Podemos observar en esta figura que se ha modelado una parte representativa de la Figura 1, y que nuestro prototipo permite representar las clases estereotipadas (clase de hecho, de dimensión y base) con sus respectivos iconos. Además, se puede observar la representación de todos los aspectos asociados a seguridad del modelo, mediante el uso de los valores etiquetados en las clases y atributos, y las restricciones por medio de notas de UML.

Cuando se abre esta ventana, automáticamente aparece en la parte inferior, tanto los niveles de seguridad (ordenados de menor a mayor prioridad) definidos para este sistema, como la jerarquía de roles de usuarios y categorías organizacionales.

Para especificar el rango de niveles de seguridad de una clase o de un grupo de clases, se seleccionan las clases deseadas de la lista de clases, posteriormente se selecciona el nivel de seguridad que se le desea asignar. Si se desea eliminar de una clase el rango de niveles de seguridad previamente definido, se le puede asignar directamente el nivel de seguridad '*por defecto*', o bien un nivel distinto. La forma de asignar roles de usuarios y categorías a las clases es muy similar a la de asignar niveles de seguridad. Por ejemplo, para el caso de los roles se procede seleccionando una o varias clases, y posteriormente eligiendo uno de los roles disponibles en la jerarquía de roles.

Cuando se asigna información de confidencialidad en una clase que forma parte de una relación de generalización, se produce una propagación o herencia hacia todas las subclases, siempre que no tengan todavía asignada información de sensibilidad, en caso contrario permanecen inalteradas. Además, existen diversas restricciones inherentes al modelo de cuyo cumplimiento se encarga automáticamente el prototipo, corrigiendo si es necesario el rango de niveles de seguridad asignados por el diseñador.

Para adentrarnos en las características internas de una clase, y así poder definir la información de sensibilidad de sus atributos, basta con hacer doble clic sobre el nombre de la clase deseada en la lista de

clases. Esta acción provoca la aparición de una nueva ventana con los detalles internos de la clase seleccionada.

De igual modo que sucedía en el caso de las clases, para asignar propiedades de sensibilidad sobre uno o varios atributos de una clase, se seleccionan éstos de la lista de atributos y métodos y se escoge la característica de seguridad deseada, nivel de seguridad, categorías, y roles de usuarios autorizados a acceder a los elementos seleccionados. En este caso, la asignación de información de sensibilidad se puede realizar directamente sobre un conjunto de atributos al mismo tiempo.

A un atributo no se le puede asignar cualquier nivel de seguridad, categoría o rol de usuarios autorizados. Puede suceder que la información asignada a un atributo sea menos restrictiva que la asociada con la clase a la que pertenece. Puesto que esa situación no tiene sentido (un atributo siempre tendrá un nivel de seguridad igual o más restrictivo que el nivel de seguridad definido para la clase), el prototipo detectará el error y colocará automáticamente en el atributo o método del que se trate, el nivel de seguridad o el conjunto de roles de usuarios definido para la clase a la que pertenece.

Para acceder a la ventana de restricciones OCL, es necesario, partiendo de la ventana de '*clases*', hacer doble clic sobre el nombre de la clase sobre la que se desea especificar una restricción, y una vez que nos encontramos en la ventana de propiedades de la clase, pulsar el botón '*Restricciones OCL*'. Esta acción provoca la aparición de una nueva ventana que nos permite gestionar todas las restricciones de seguridad asociadas a una clase determinada y que se muestran en la Figura 5 como notas en el diagrama UML.

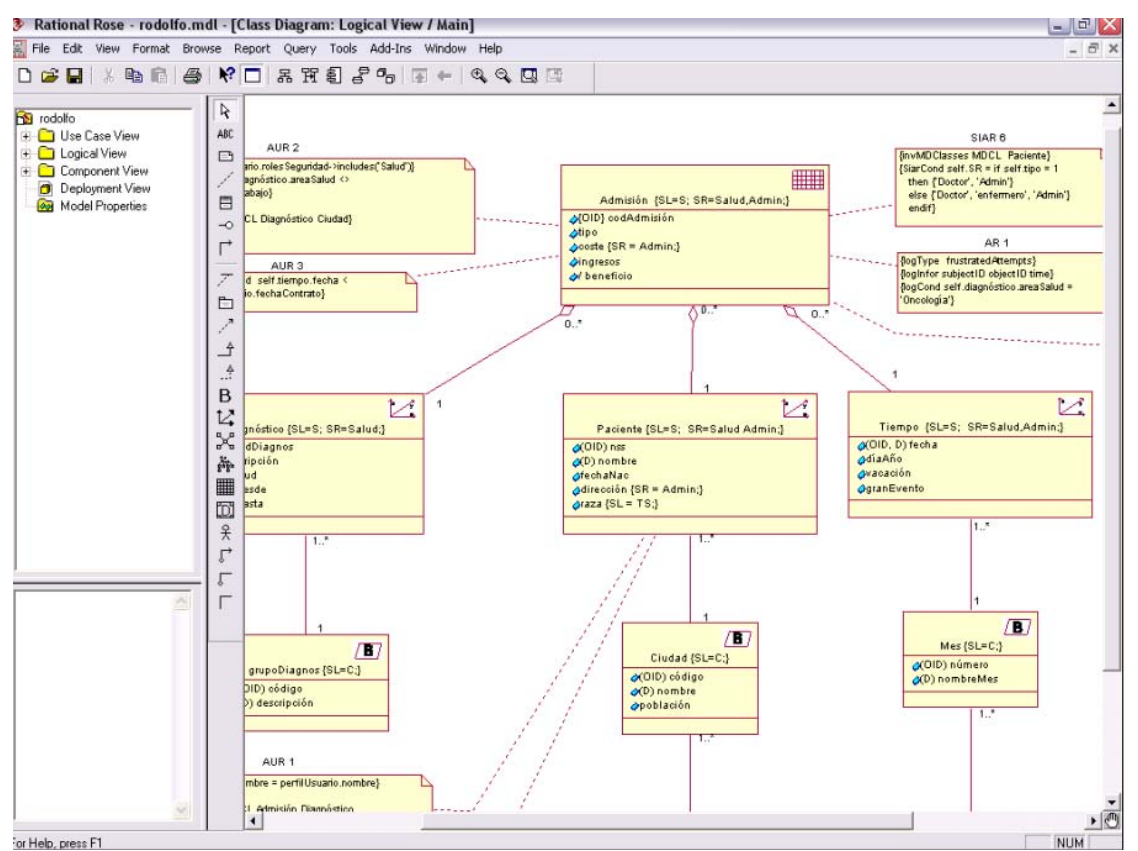

Figura 5. Ejemplo de Diagrama de Clases Seguro

### **5 Conclusiones**

Se ha presentado brevemente la extensión para modelar almacenes de datos seguros y un add-in de Rational Rose que incorpora los aspectos de seguridad en el modelado multidimensional orientado a objetos. Al instalar un add-in se han podido activar nuevos elementos que han permitido enriquecer, en aspectos de seguridad, el modelado multidimensional en Rational Rose.

La versión final de este prototipo ha conseguido cumplir todos los objetivos que nos marcamos inicialmente. Así, se ha conseguido que el prototipo sea una ayuda en las primeras etapas del proceso de diseño de almacenes de datos seguros.

Además, existe un conjunto de aspectos proyectados para el futuro de este prototipo que permitirán aumentar el nivel de automatización del proceso de diseño de almacenes de datos seguros, entre las cuales destacamos las siguientes:

- Hacer que sea posible, partiendo de los modelos conceptuales creados por el prototipo y de ciertos criterios o indicaciones del diseñador, que se genere automáticamente los elementos que forman el modelo lógico multidimensional con los aspectos de seguridad multinivel.
- Hacer que sea posible, partiendo del modelo lógico multinivel, generar automáticamente la descripción de la base de datos para un modelo lógico específico.

### **Agradecimientos**

Este artículo es parte del proyecto ESFINGE (TIN2006-15175-C05-05) Y RETISTRUST (TIN2006- 26885-E) del Ministerio de Educación y Ciencia, y de los proyectos MISTICO (PBC-06-0082) y DIMENSIONS (PBXC-05-012-2) de la Consejería de Ciencia y Tecnología de la Junta de Comunidades de Castilla-La Mancha y el FEDER.

### **Referencias**

- [1] Abelló, A., Samos, J., Saltor, F. A Framework for the Classification and Description of Multidimensional Data Models. Proceedings of 12<sup>th</sup> International Conference on Database and Expert Systems Applications (DEXA`01), LNCS 2113, Springer-Verlag, Munich, Germany, 2001, pp. 668- 677.
- [2] Alghathbar, K. Validating the Enforcement of Access Control Policies and Separation of Duty Principle in Requirement Engineering. Information and Software Technology, 49(2), February 2007.
- [3] Blaschka, M., Sapia, C., Hofling, G., Dinter, B. Finding your way through multidimensional data models. Proceedings of the 9<sup>th</sup> Intl. Conference on Database and Expert Systems Applications (DEXA`98). LNCS 1460, Springer-Verlag, Vienna, Austria, 1998, pp 198-203.
- [4] Castano, S., Fugini, M., Martella, G. y Samarati, P. (1995). Database Security. Addison-Wesley. 1995.
- [5] Conallen, J. Building Web Applications with UML, Addison-Wesley. 2000.
- [6] Devanbu, P. y Stubblebine, S. Software Engineering for Security: a Roadmap. The Future of Software Engineering. Finkelstein, A., ACM Press, 2000, pp. 227-239.
- [7] Egan, M. The Executive Guide to Information Security. Threats, Challenges, and Solutions". Addison-Wesley. 2005.
- [8] Fernández-Medina, E., Trujillo, J., Villarroel, R., Piattini, M. Access Control and Audit Model for the Multidimensional Modeling of Data Warehouses, Decision Support Systems, 2006, pp. 1270-1289.
- [9] Ferrari, E. y Thuraisingham, B. Secure Database Systems. Advanced Databases: Technology Design. Piattini, M. y Díaz, O. London, Artech House. 2000.
- [10] Ghosh, A., Howell, C. y Whittaker, J. Building Software Securely from the Ground Up. IEEE Software. 19(1), 2002, pp. 14-16.
- [11] Gogolla, M. y Henderson-Sellers, B. Analysis of UML Stereotypes within the UML Metamodel. 5th International Conference on the Unified Modeling Language - The Language and its Applications, Dresden, Germany, Springer-Verlag, LNCS. 2002.
- [12] Golfarelli, M., Maio, D. y Rizzi, S. The Dimensional Fact Model: A Conceptual Model for Data Warehouses. International Journal of Cooperative Information Systems (IJCIS). 7(2-3), 1998, pp. 215- 247.
- [13] Howard, M., Lipner, S. The Security Development Lifecycle. SDL: A Process for Security Demonstrably More Secure Software. Microsoft Press. 2006.
- [14] Hüsemann, B., Lechtenbörger, J. y Vossen, G. Conceptual Data Warehouse Design. 2nd International Workshop on Design and Management of Data Warehouses (DMDW'00), Stockholm, Sweden, Technical University of Aachen (RWTH). 2000.
- [15] ISO/IEC 15408-1. Information Technology. Security Techniques. Evaluation Criteria for TI Security. Part I: Introduction and General Model. Switzerland. 1999.
- [16] Kimball, R., Ross, M. The Data Warehousing Toolkit, John Wiley & Sons. 2002.
- [17] Kirkgöze, R., Katic, N., Stolda, M. y Min Tjoa, A. A Security Concept for OLAP. 8<sup>th</sup>. International Workshop on Database and Expert System Applications (DEXA'97), Toulouse, France, IEEE Computer Society. 1997.
- [18] Luján-Mora, S., Trujillo, J. y Song, I. Y. Extending the UML for Multidimensional Modeling. 5<sup>th</sup> International Conference on the Unified Modeling Language (UML 2002), Dresden, Germani, Springer-Verlag. 2002.
- [19] Priebe, T. y Pernul, G. Towards OLAP Security Design Survey and Research Issues.  $3<sup>rd</sup>$  ACM International Workshop on Data Warehousing and OLAP (DOLAP'00),Washington DC, USA. 2000.
- [20] Ribagorda, A. Glosario de Términos de Seguridad de las TI, Ediciones Coda. 1997.
- [21] Rosenthal, A. y Sciore, E. View Security as the Basic for Data Warehouse Security. 2nd International Workshop on Design and Management of Data Warehouse (DMDW'00), Sweden. 2000.
- [22] Sapia, C., Blaschka, M., Höfling, G. y Dinter, B. Extending the E/R Model for the Multidimensional Paradigm. 1<sup>st</sup>. International Workshop on Data Warehouse and Data Mining (DWDM'98), Singapore Springer-Verlag. 1998.
- [23] Thuraisingham, B., Schlipper, L., Samarati, P., Lin, T.Y., Jajodia, S. Clifton, C. Security Issues in data warehousing and data mining: panel discussion. Database Security XI: Status and prospects. 1998.
- [24] Trujillo, J., Palomar, M., Gómez, J. y Song, I. Y. Designing Data Warehouses with OO Conceptual Models. IEEE Computer, special issue on Data Warehouses. (34), 2001, 66-75.
- [25] Tryfona, N., Busborg, F. y Christiansen, J. starER: A Conceptual Model for Data Warehouse Design. ACM 2<sup>nd</sup>. International Workshop on Data Warehousing and OLAP (DOLAP'99), Missouri, USA, ACM. 1999.
- [26] Villarroel, R., Fernández-Medina, E., Trujillo, J., Piattini, M. A UML 2.0/OCL Extension for Designing Secure Data Warehouses. Journal of Research and Practice in Information Technology, 38(1), 2006, pp. 31-43.

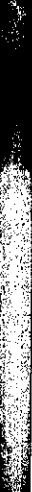

**The Reader** 

**Control Control** 

والاشتراد ويود

## ÍNDICE DE AUTORES

A continuación se presentan ordenados por nombre de autor los números de página de los artículos de<br>los eventos de CLEI2007. A la derecha se anota el número de página.

÷

### ⋖

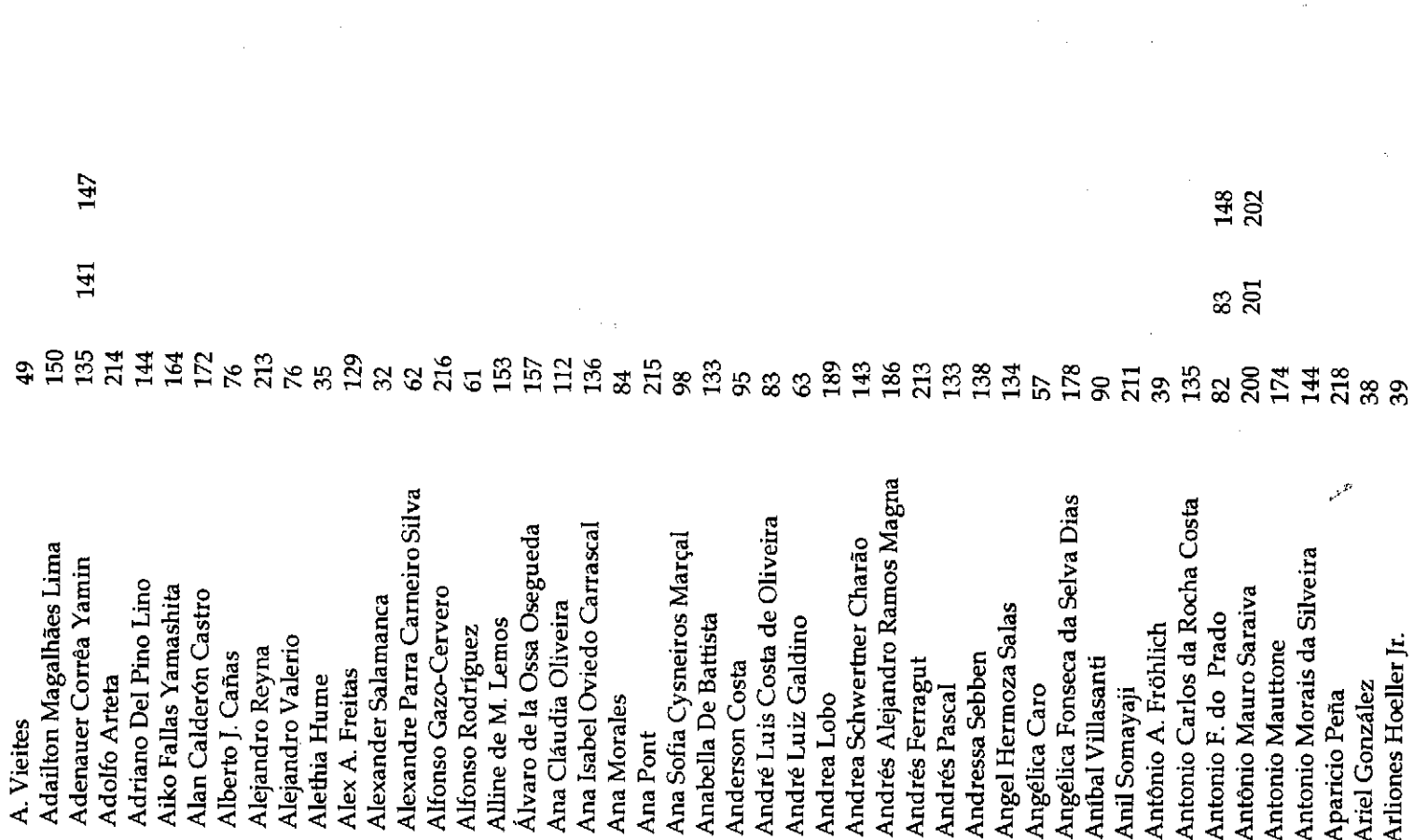

.<br>Santa Core

 $\gamma$ 

a de la construcción de la construcción de la construcción de la construcción de la construcción de la constru

 $\ddot{\phantom{1}}$ 

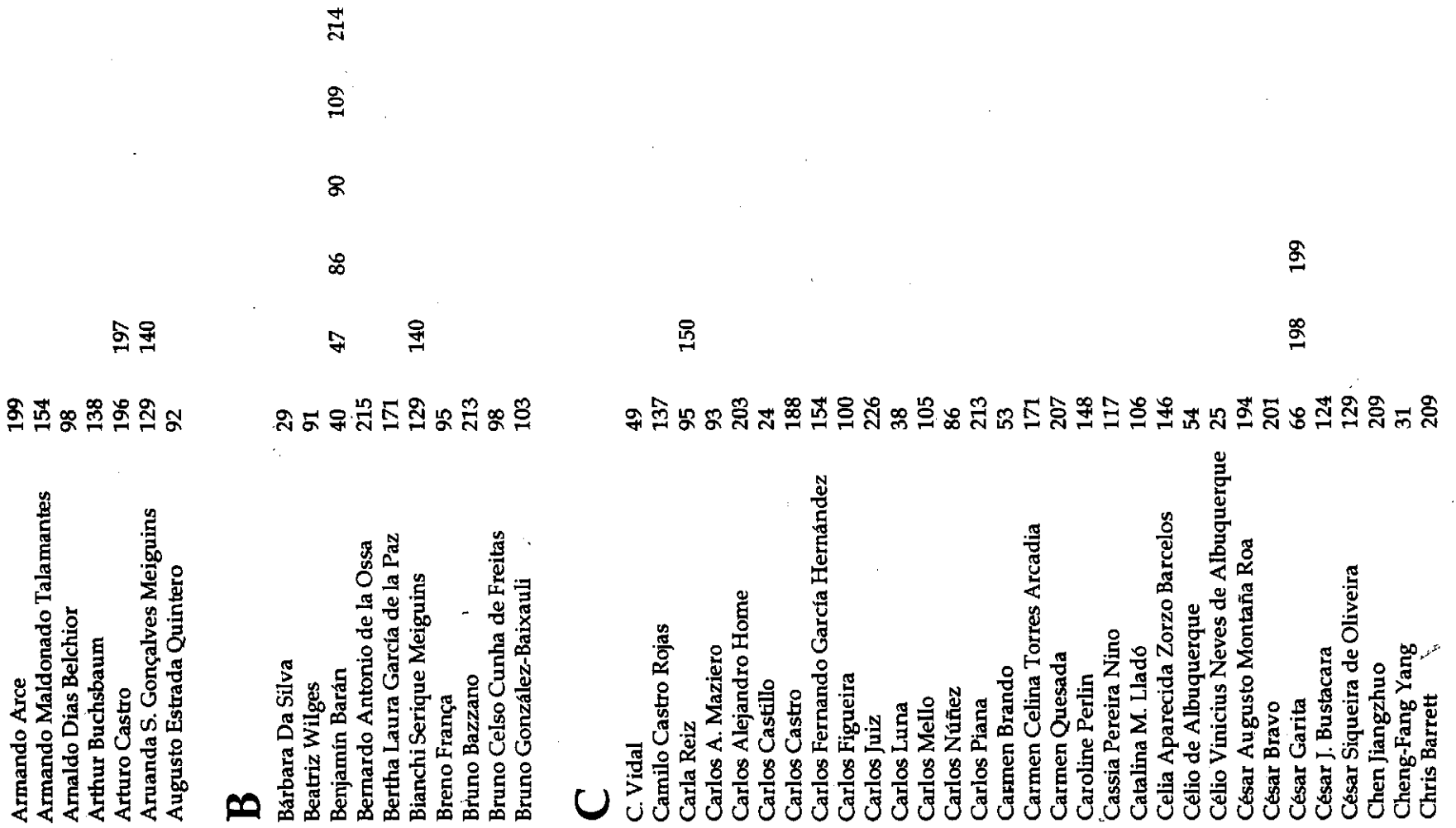

 $\sim 10^{10}$  km s  $^{-1}$ 

 $\mathcal{S}$ 

 $\mathbf{a}^{\dagger}$ 

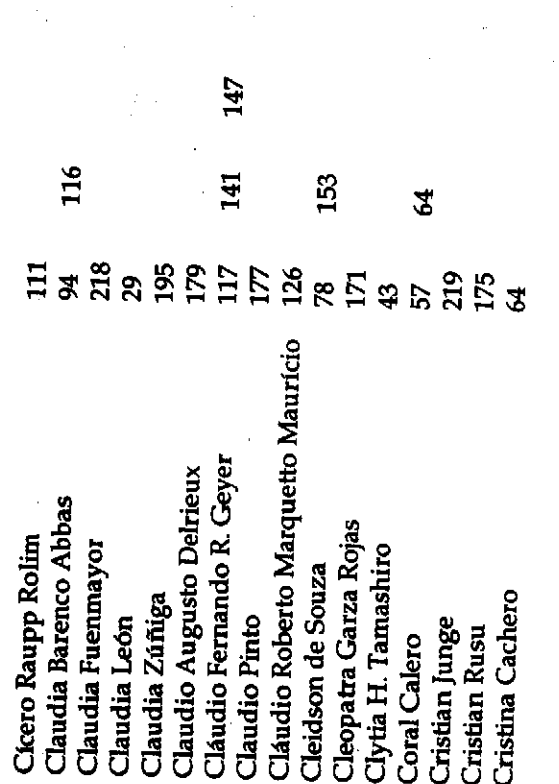

### $\Box$

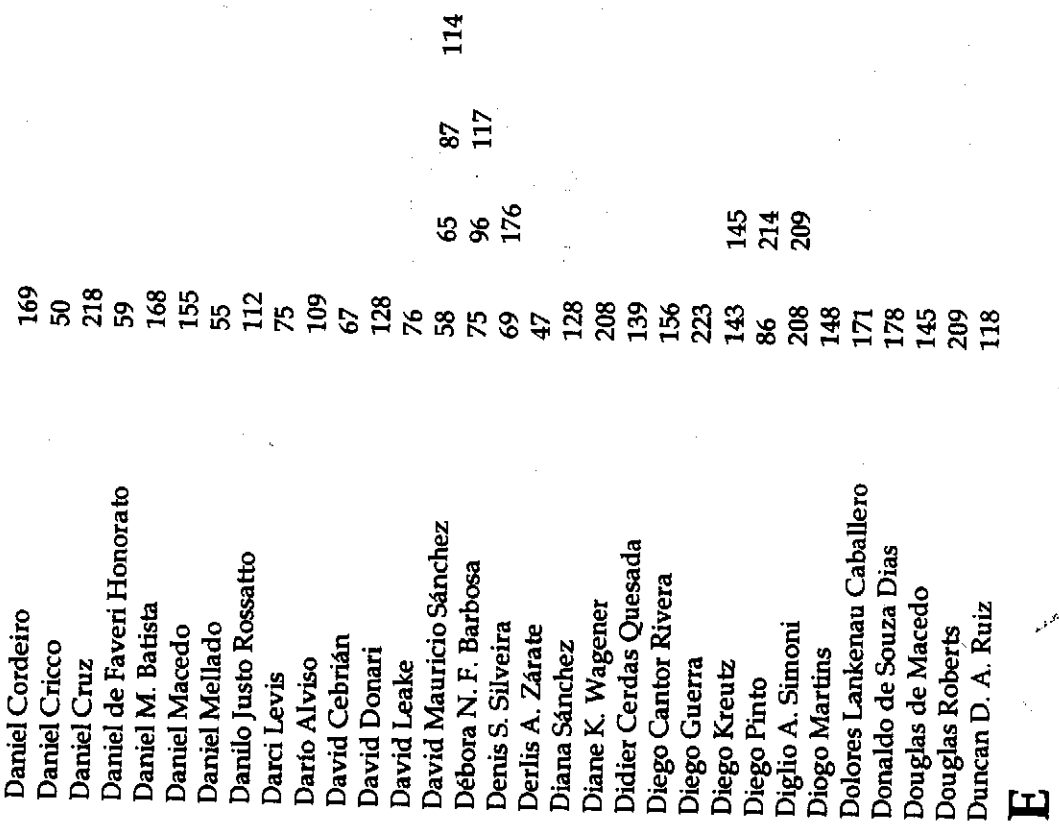

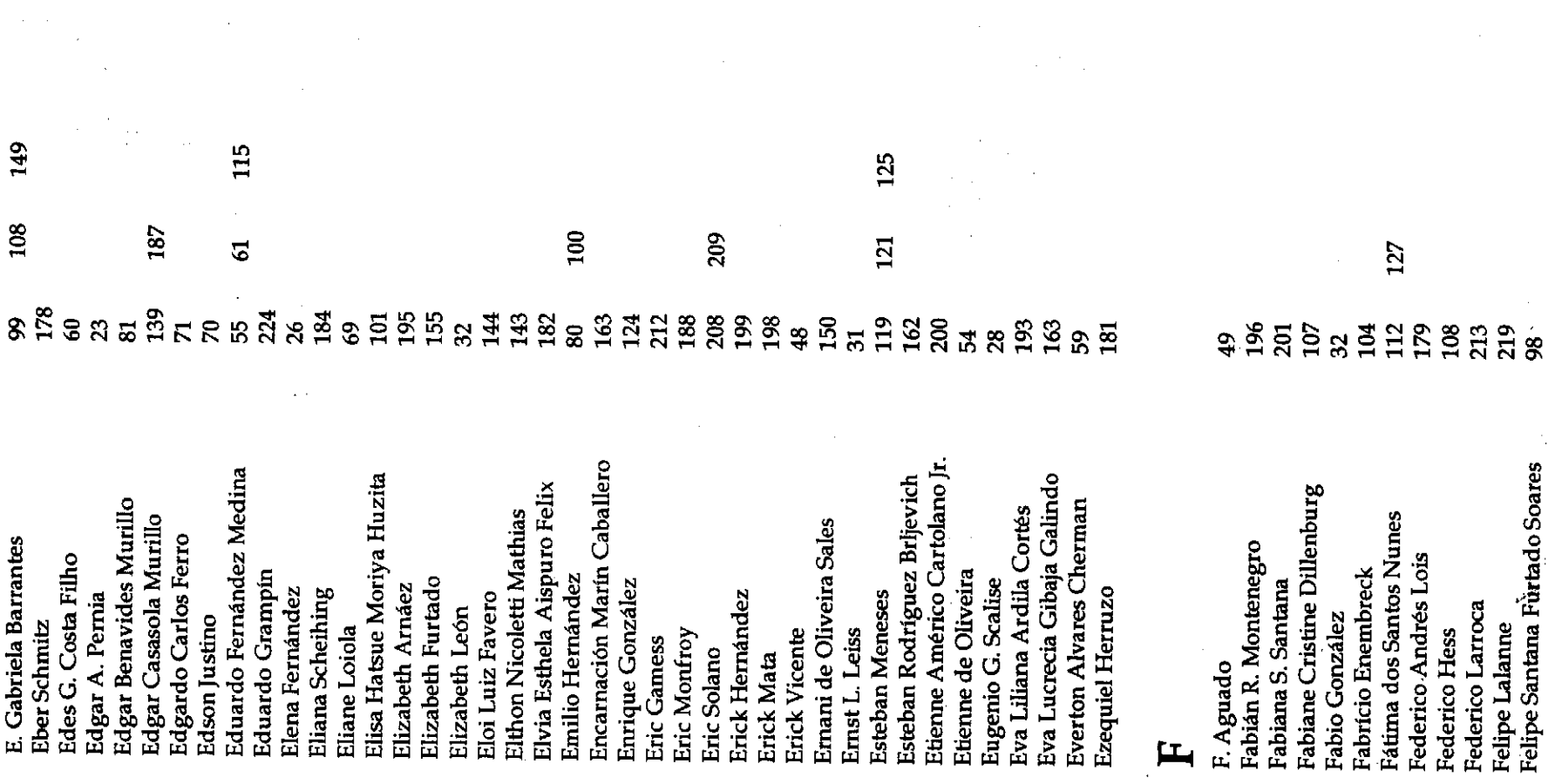

 $\bar{\lambda}$ 

- 「South State State State State State State State State State State State State State State State S

 $\hat{\mathcal{A}}$ 

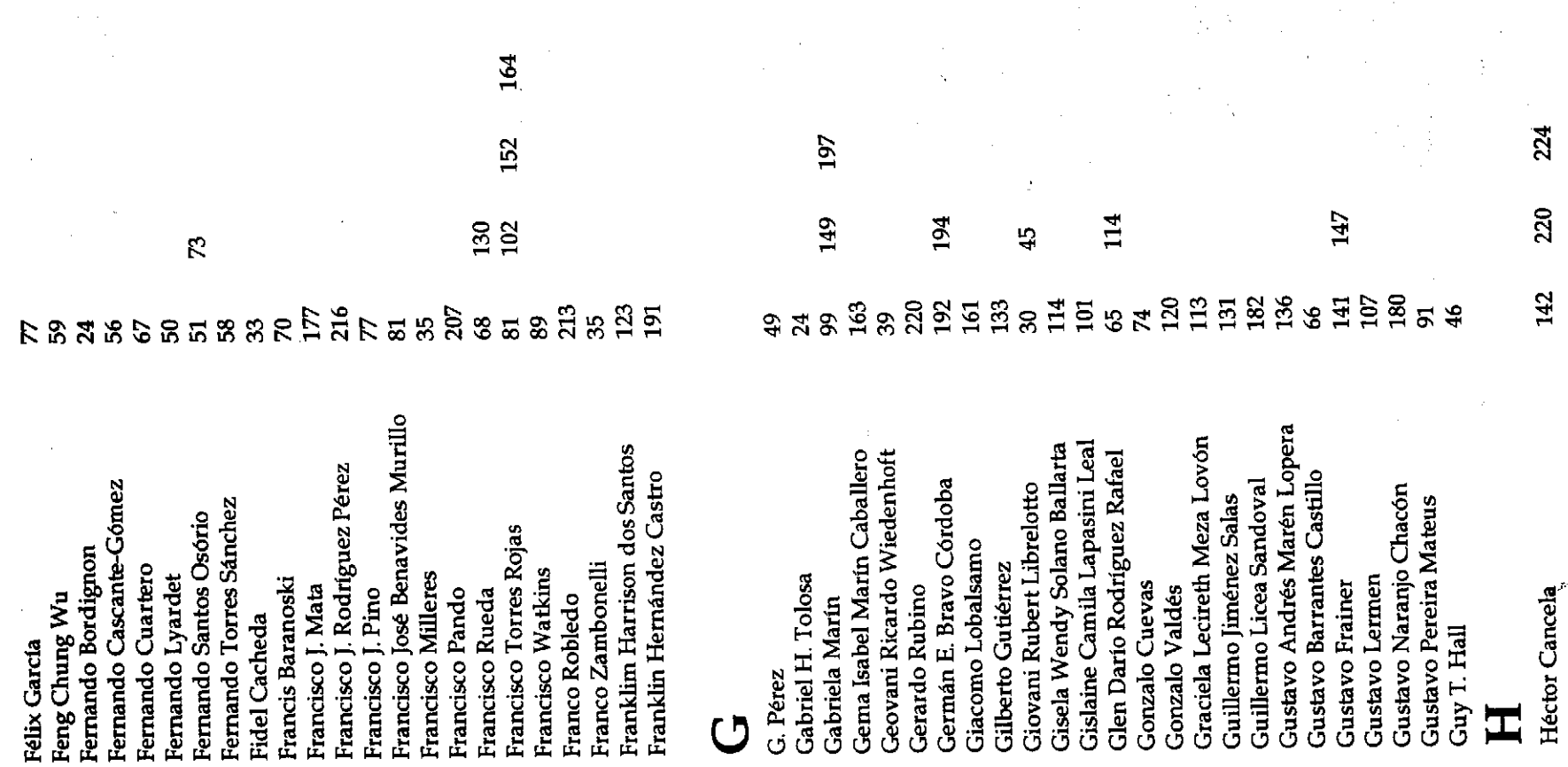

 $\bar{z}$ 

tavé

 $\bar{z}$ 

standald Gibs

 $\frac{1}{2}$ 

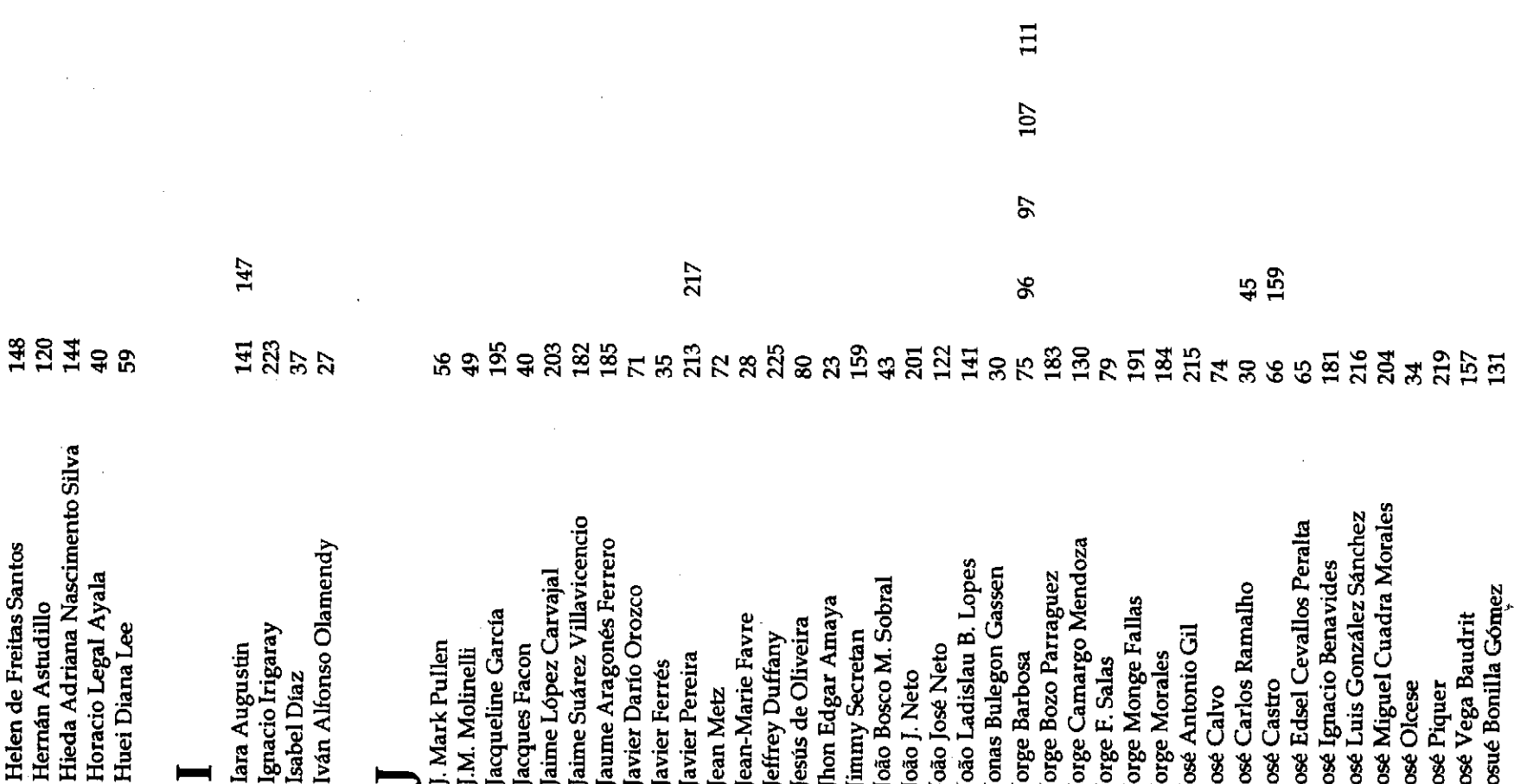

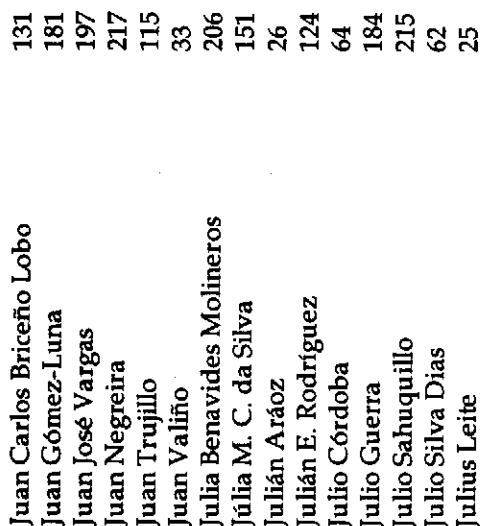

 $\bar{\lambda}$  .

### $\overline{\mathbf{X}}$

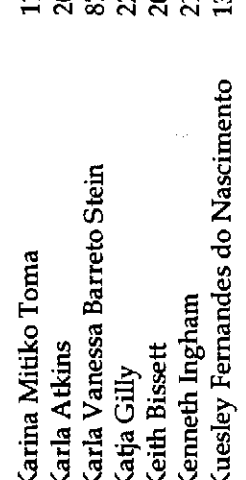

 $\mathbf{A}$ 

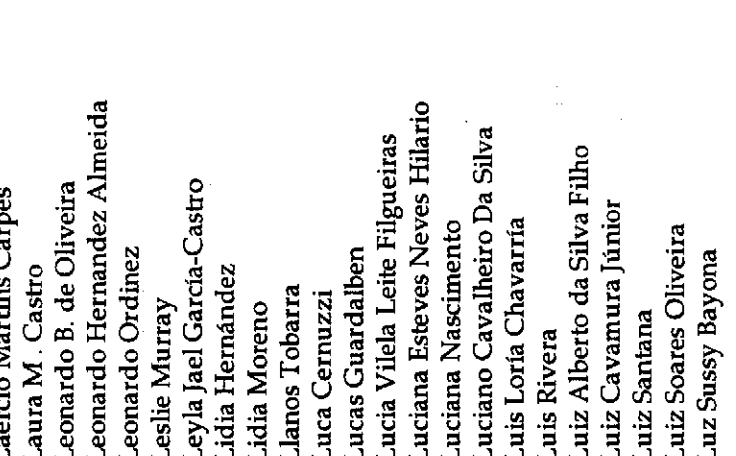

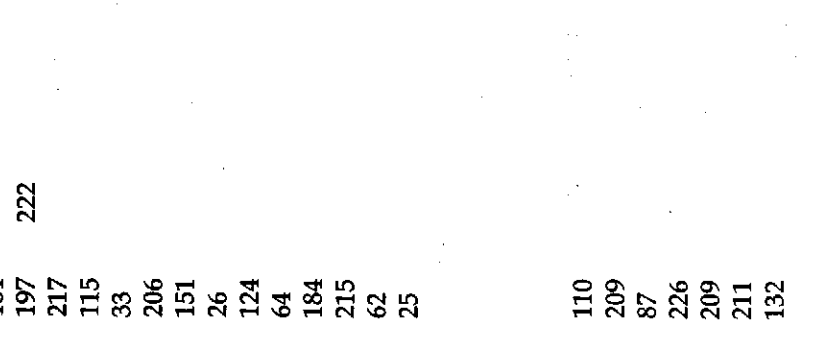

 $\mathcal{L}^{\text{max}}_{\text{max}}$  and  $\mathcal{L}^{\text{max}}_{\text{max}}$ 

![](_page_27_Picture_38.jpeg)

 $\alpha_{\rm eff} = 0.25$ 

بعمو

![](_page_28_Picture_16.jpeg)

![](_page_28_Picture_17.jpeg)

 $\Xi$ 

![](_page_29_Picture_18.jpeg)

### C

![](_page_29_Picture_19.jpeg)

### <u>n.</u>

![](_page_29_Picture_20.jpeg)

### $\approx$

![](_page_29_Picture_21.jpeg)

![](_page_30_Picture_21.jpeg)

 $\hat{\lambda}$ 

 $\hat{\mathcal{A}}$ 

 $\frac{1}{2}$ 

 $\hat{\mathcal{L}}$ 

![](_page_31_Picture_11.jpeg)

![](_page_32_Picture_0.jpeg)